\n
$$
\text{a } \vec{X} \rightarrow \vec{B} \vec{B} \rightarrow \vec{O} \vec{B} \vec{B} \vec{B}
$$
\n

\n\n $\text{a } \vec{A} \rightarrow \vec{B} \vec{B} \vec{C}$ \n

\n\n $\text{b } \vec{A} \rightarrow \vec{B} \vec{C}$ \n

\n\n $\text{b } \vec{A} \rightarrow \vec{B} \vec{C}$ \n

\n\n $\text{b } \vec{A} \rightarrow \vec{B} \vec{C}$ \n

\n\n $\text{b } \vec{A} \rightarrow \vec{B} \vec{C}$ \n

\n\n $\text{b } \vec{A} \rightarrow \vec{B} \vec{C}$ \n

\n\n $\text{b } \vec{A} \rightarrow \vec{B} \vec{B}$ \n

\n\n $\text{c } \vec{A} \rightarrow \vec{B} \vec{B}$ \n

\n\n $\text{d } \vec{A} \rightarrow \vec{B}$ \n

\n\n $\text{d } \vec{A} \rightarrow \vec{B}$ \n

\n\n $\text{d } \vec{A} \rightarrow \vec{B}$ \n

\n\n $\text{d } \vec{A} \rightarrow \vec{B}$ \n

\n\n $\text{d } \vec{A} \rightarrow \vec{B}$ \n

\n\n $\text{d } \vec{A} \rightarrow \vec{B}$ \n

\n\n $\text{d } \vec{A} \rightarrow \vec{B}$ \n

\n\n $\text{d } \vec{A} \rightarrow \vec{B}$ \n

\n\n $\text{d } \vec{A} \rightarrow \vec{B}$ \n

\n\n $\text{d } \vec{A} \rightarrow \vec{B}$ \n

\n\n $\text{d } \vec{A} \rightarrow \vec{B}$ \n

\n\n $\text{d } \vec{A} \rightarrow \vec{B}$ \n

\n\n $\text{d } \vec{A} \rightarrow \vec{B}$ \n

\n\n $\text{d } \vec{A} \rightarrow \vec{B}$ \n

\n\n $\text{d } \vec{A} \rightarrow \vec{B}$ \n

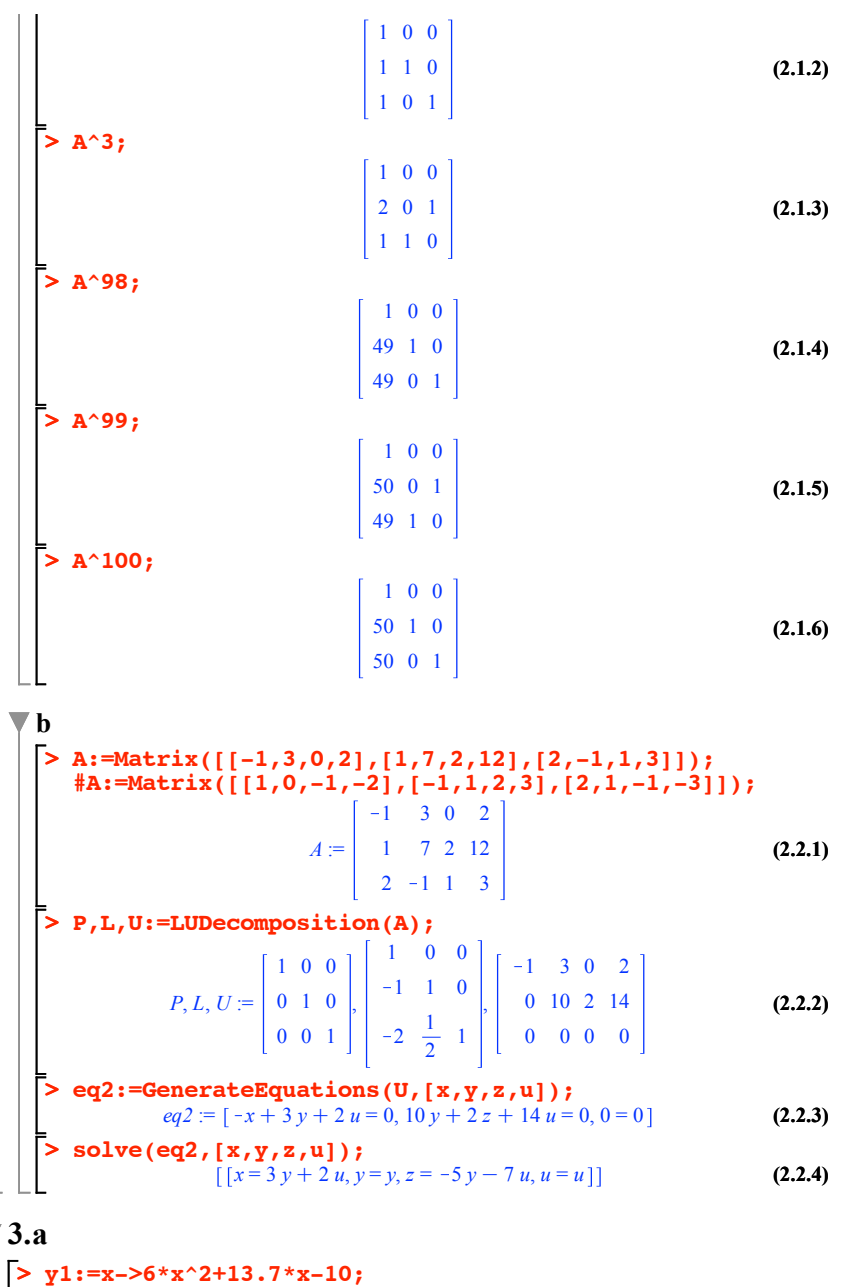

**(3.1)**

**(2.1.2)**

 $\overline{\phantom{0}}$ 

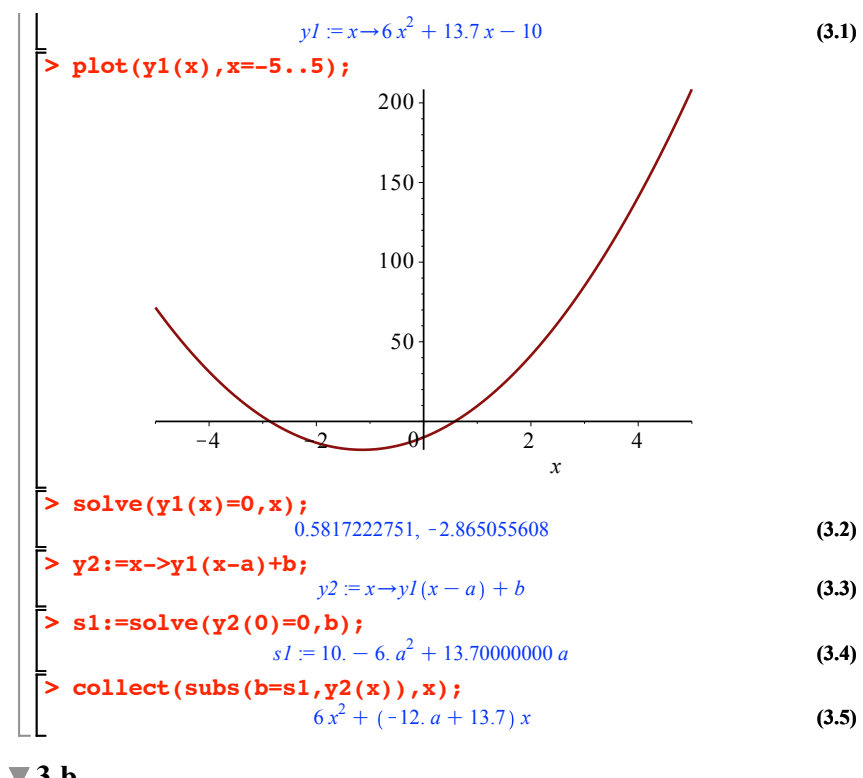

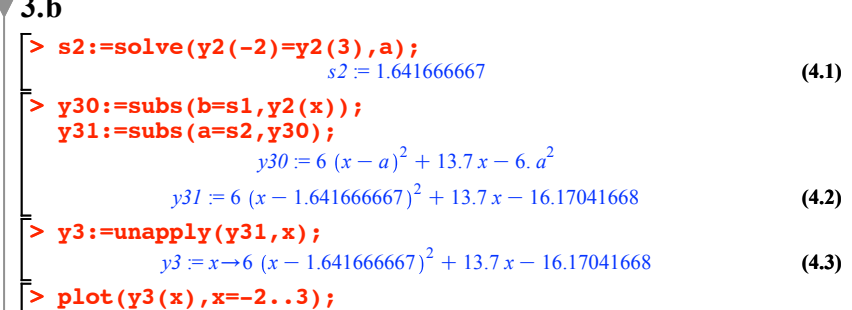

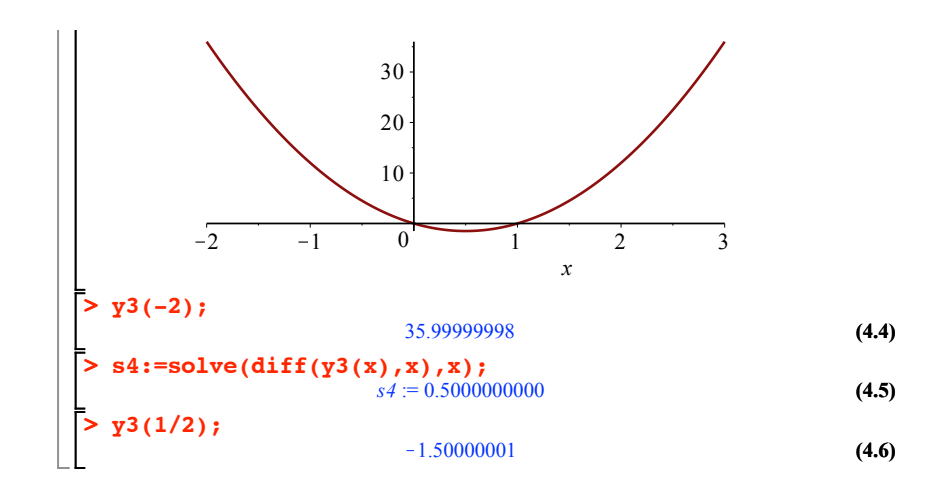